# File Handling

Nalini Vasudevan Columbia University

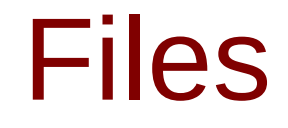

- So far
	- input from the keyboard
		- scanf
	- output to the terminal
		- printf

## Opening a file

FILE \*fp; fp = fopen  $('abc.txt'', 'r'')$ ;

- fp is a file pointer
- Use "w" for write mode, "a" for append mode

• Prototype

#### FILE\* fopen (char \*name, char \*mode);

## Reading from a file

• Reading a character from a file fgetc(fp); Returns an int (EOF or convert to char) • Reading a string from a file fgets(str, 256, fp);

## Writing to a file

• Write a character to a file fputc(c, fp); • Write a string to a file fputs(str, fp);

#### File Example

main()

{

 $\begin{array}{ccc} \end{array}$ 

}

{

```
        FILE *fpi, *fpo;
        fpi = fopen("file.c", "r");
fpo = fopen('out.c", "w");if (fpi == NULL || fpo == NULL)
                          printf("Error opening file\n");
        else
```
 filecopy (fpi, fpo); fclose(fpi); fclose(fpo);

#### File Example

void filecopy(FILE \*fpin, FILE \*fpout) { int c;

}

 while ((c = fgetc(fpin)) != EOF) fputc(c, fpout);